# RDataFrame: interactive analysis at scale by example *Padulano V.E., Taider S., Tejedor Saavedra E., Czurylo M., Boulis J., Guiraud E., Falko A.*

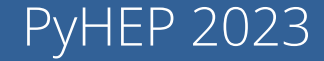

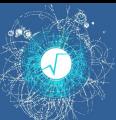

#### RDataFrame to scale

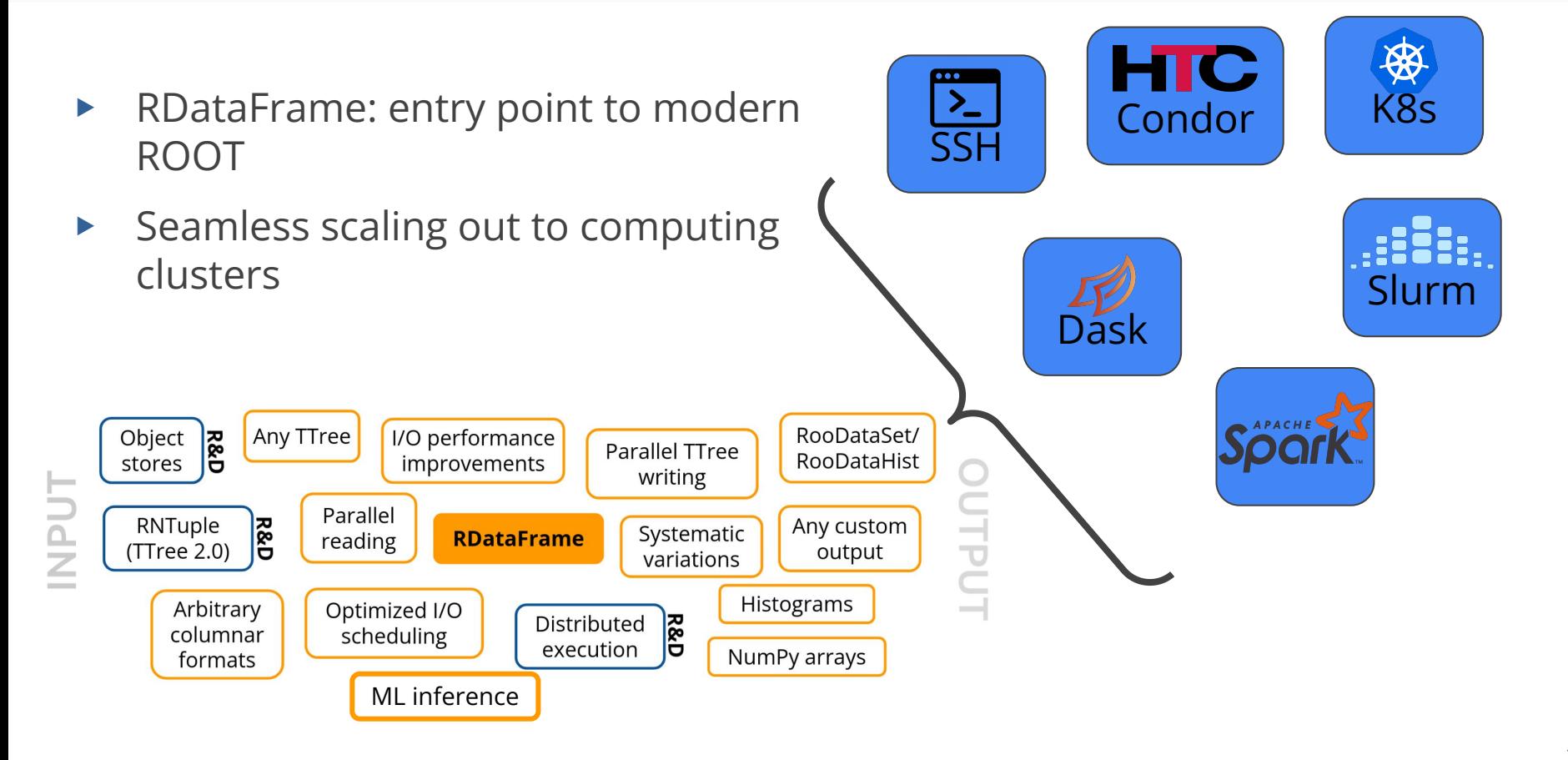

## RDataFrame + bleeding edge object store

Distributed RDataFrame on 1TB LHCb ntuples in a DAOS distributed object store [1]

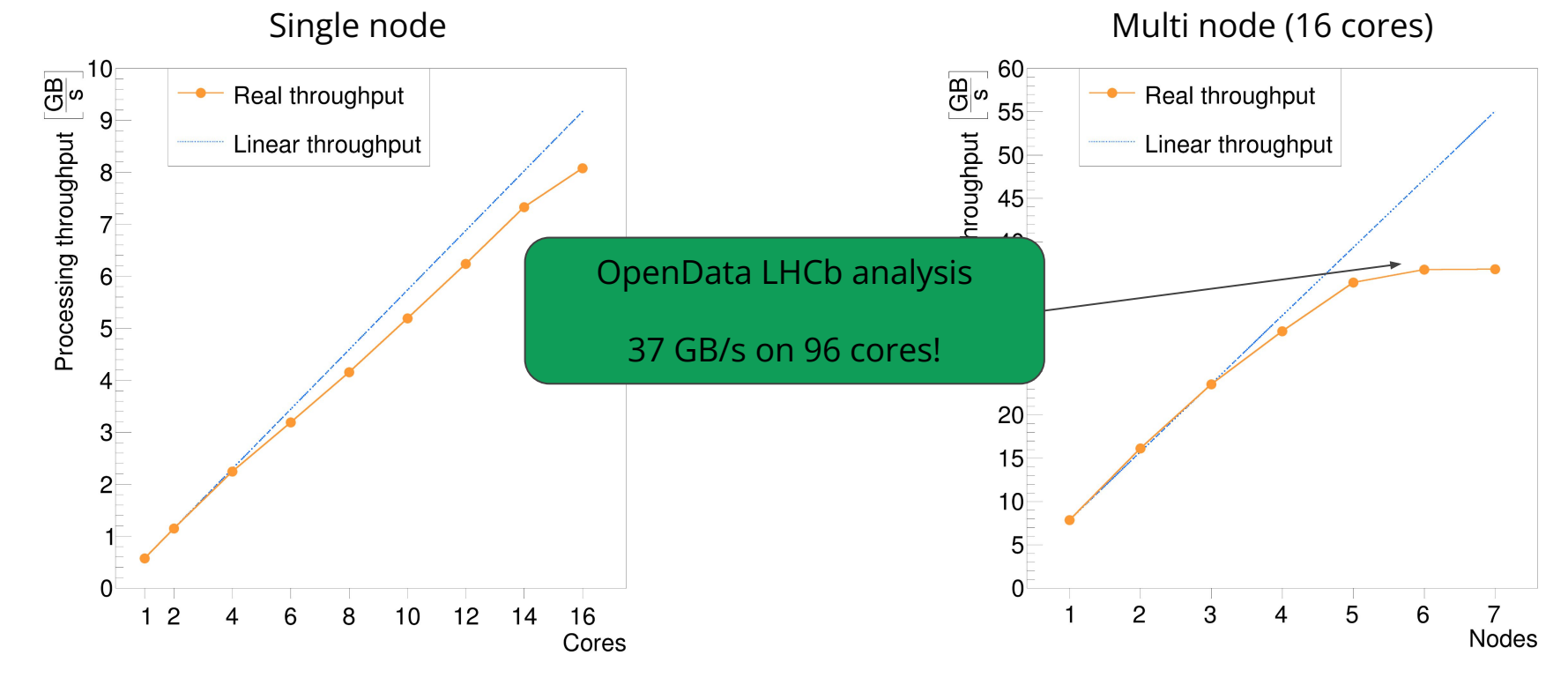

In the Computing Journal paper and the set of the set of the set of the set of the set of the set of the set of the set of the set of the set of the set of the set of the set of the set of the set of the set of the set of

### RDataFrame + HPC centers

#### CERN HPC

- Slurm jobs (Spark/Dask)
- $\sim$  100 GB/s on 2048 cores
- [JGC publication](https://doi.org/10.1007/s10723-023-09645-2)

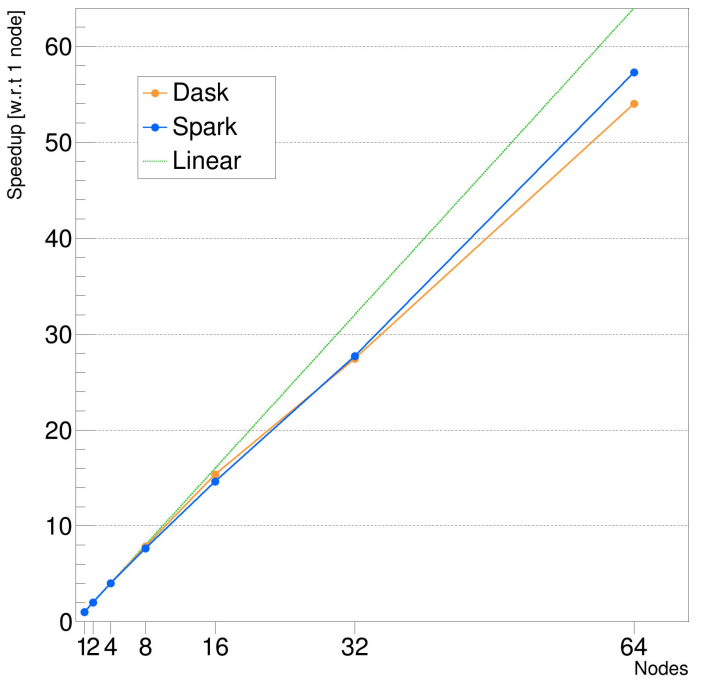

Jülich HPC

- Collaboration with OpenLab
- Slurm jobs (via Dask)
- **[Presentation](https://indico.cern.ch/event/1309692/#8-benchmarking-distributed-ana)**

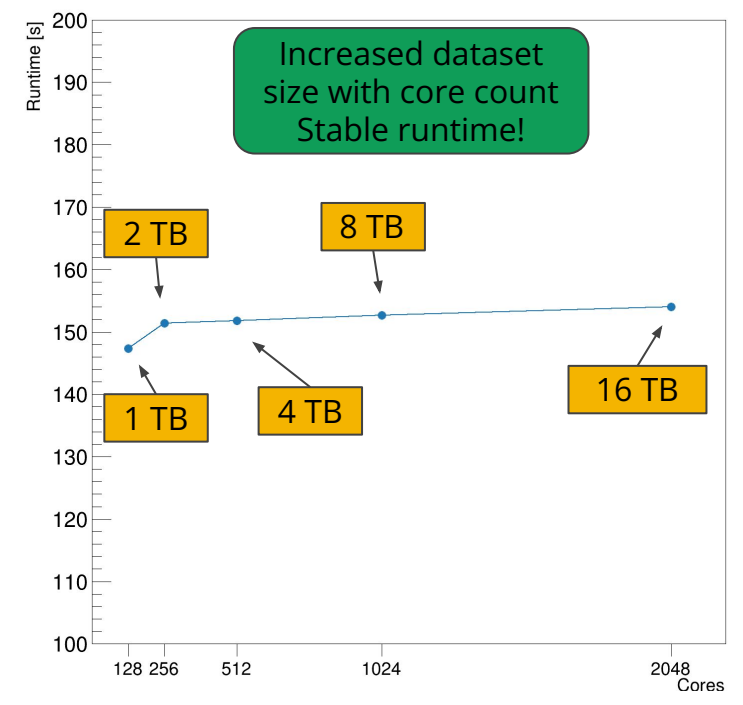

4

### RDataFrame + CMS analysis facilities

- ▶ CMS production analysis
- ▶ Before: Python **for-loop** with [NanoAODtools](https://github.com/cms-nanoAOD/nanoAOD-tools), **manual** job submission
- ▶ After: **Interactive** distributed RDataFrame
- O(10) speedup
- **[Publication](https://arxiv.org/pdf/2307.12579.pdf)**

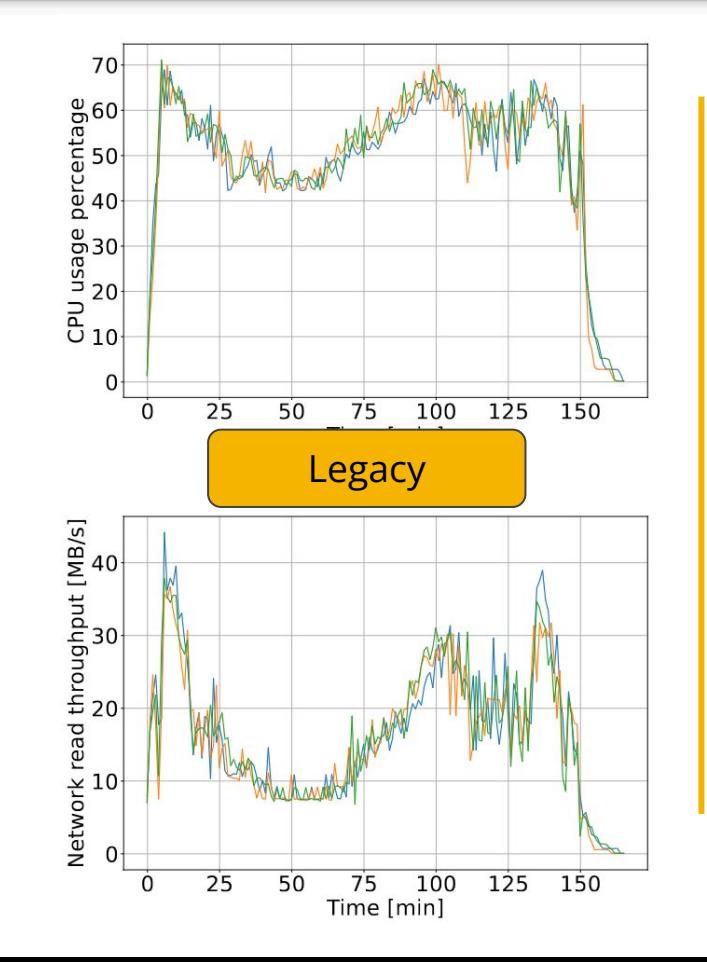

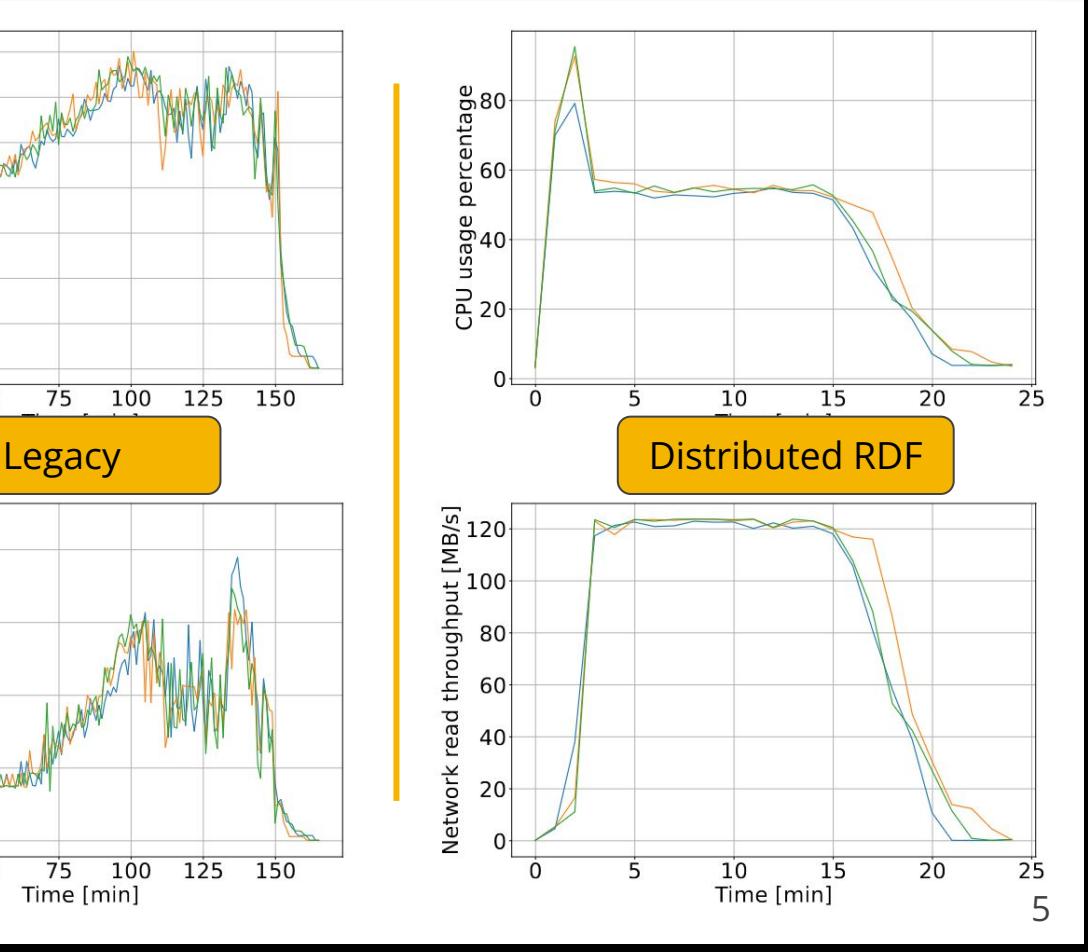

## RDataFrame + Analysis Grand Challenge

#### RDF+AGC on CERN HPC

- Demonstrated scalability
- $\sim$  50 seconds for the whole analysis on 256 cores
- [CHEP'23 presentation](https://indico.jlab.org/event/459/contributions/11582/)

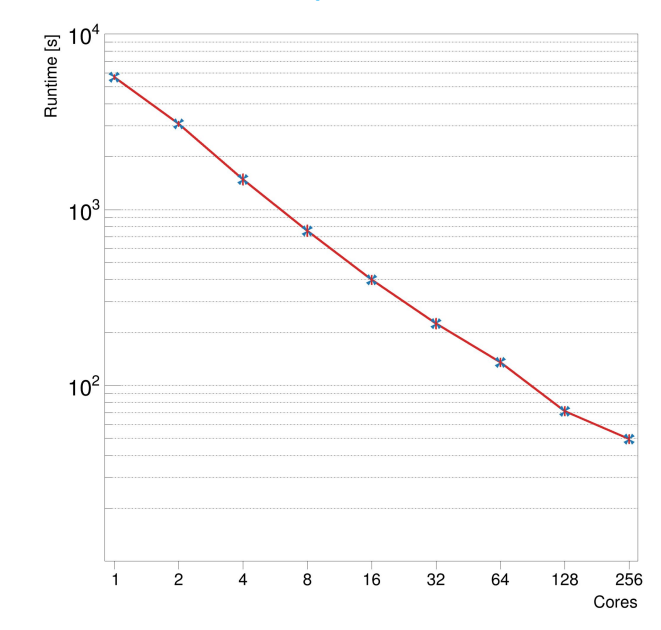

**New!** AGC on **SWAN**, scheduling with **Dask** on **CERN Condor** pools! Rediscovering **existing** infrastructures and services in a modern way

#### [cvmfs](https://cernvm.cern.ch/fs/) + [EOS](https://eos-web.web.cern.ch/eos-web/) + [CERN batch](https://batchdocs.web.cern.ch/) + [ROOT](https://root.cern/) ≟ CERN AF

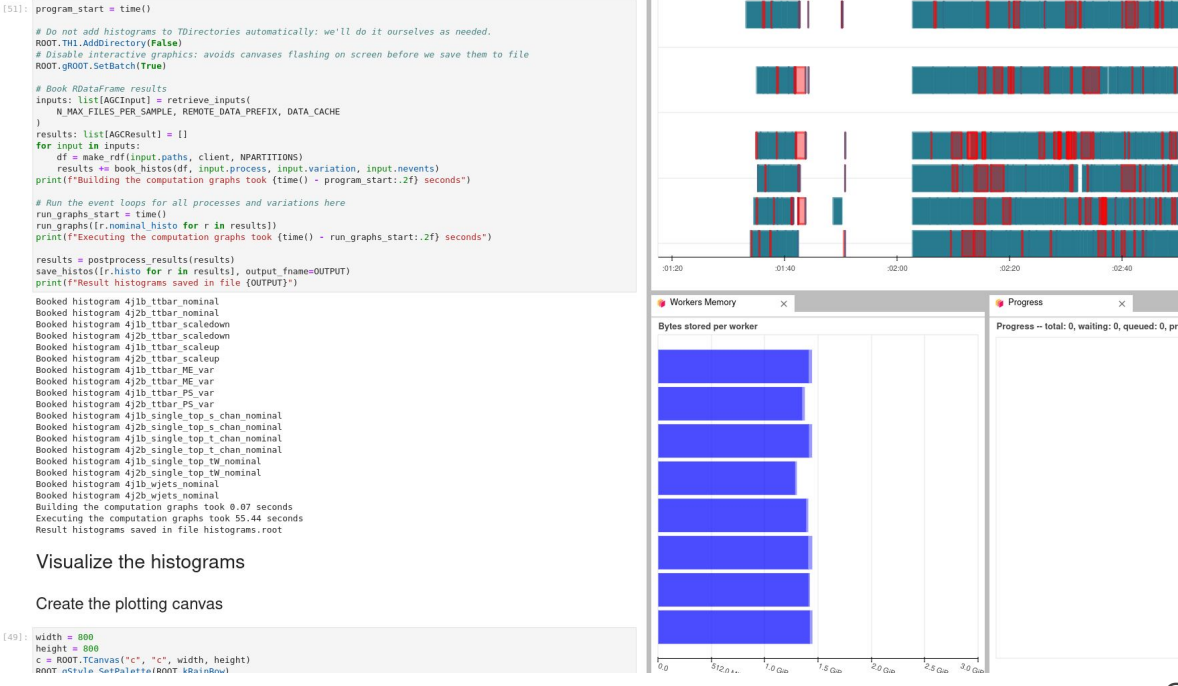

# RDataFrame + Analysis Grand Challenge

Tight collaboration between ROOT team and IRIS-HEP. One IRIS-HEP fellow, Andrii Falko, assigned to this task.

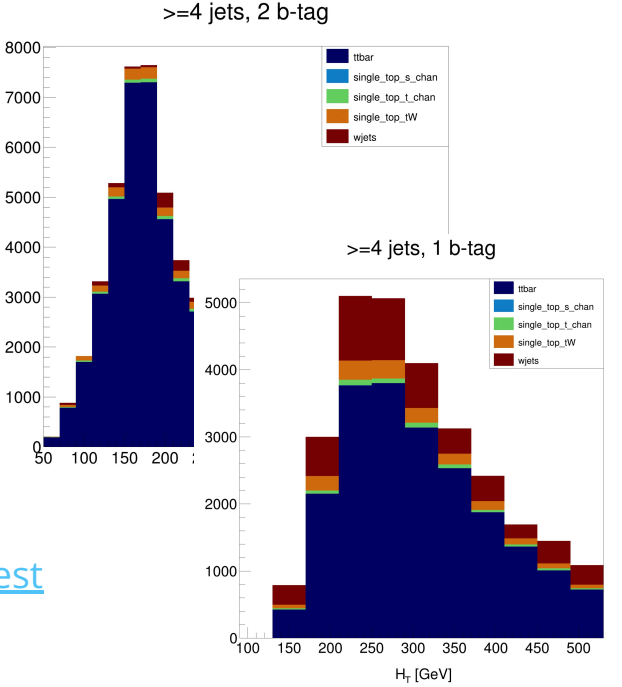

We [tagged RDF AGC v1](https://github.com/root-project/analysis-grand-challenge/tree/v1.0.0) this summer!

- local multi-thread and distributed Dask execution
- switched to the latest NanoAOD inputs
- ensured **bin-by-bin agreement** with reference implementation
- does not include statistical inference, left for later

AGC **v2** still a moving target, however RDF implementation is being updated with no significant obstacles

- ML inference task [has been added](https://github.com/root-project/analysis-grand-challenge/pull/38)
- efficient BDT inference in multi-thread C++ event loop via **[FastForest](https://github.com/guitargeek/XGBoost-FastForest)**
- plan to integrate FastForest upstream into ROOT

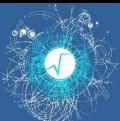

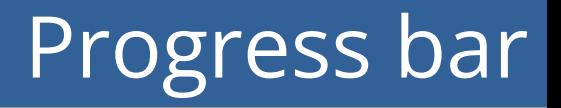

**New!** RDataFrame progress bar

ROOT.RDF.Experimental.AddProgressbar(df)

[Elapsed time: 0:17m processing file: 6 / 9 processed evts: 298000 / 356674 4.85e+04 evt/s 0:01m remaining time (per file)]  $=$ 

- ▶ Works in C++/Python, single-thread/**multi-thread**
- ▶ Support for distributed mode is coming
- ▶ Available in next ROOT release 6.30
- $\triangleright$  Check it out in [the tutorials](https://root.cern.ch/doc/master/df106__HiggsToFourLeptons_8py.html)!

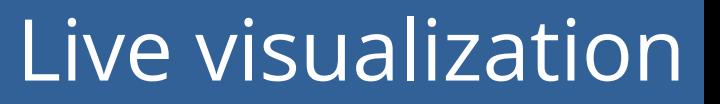

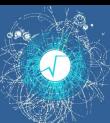

- ▶ Enable **real-time** visualizations while running distributed computations
- ▶ **No** need to **wait** for the whole 10k tasks to complete before seeing the plots!
- ▶ Available in next ROOT release 6.30
	- Check out the [new tutorial!](https://root.cern.ch/doc/master/distrdf003__live__visualization_8py.html)

# Pass a list or tuple of plots LiveVisualize([graph, h\_exp, tprofile\_2d])

```
plot callback dict = {graph: set_marker,
h_exp: fit_exp,
tprofile_2d: None
```
}

# Pass a dictionary of plots and corresponding callback functions LiveVisualize(plot callback dict)

# Trigger computations and see results instantly! h\_exp.Draw()

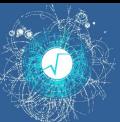

- ▶ RDataFrame: from one core to hundreds of machines
- ▶ Battle-tested with different analyses on different deployments
	- HPC clusters, **WLCG Tier 2s**, Existing CERN production services (**SWAN+CERN Condor**)
- ▶ Results backed by **publications** and **concrete contributions** to production ROOT releases